### **October 13, 2016**

### **New Features and Enhancements**

We're happy to announce a new version of StreamSets Data Collector. This version features new features and enhancements in the following areas.

#### **Support for the Confluent Schema Registry**

The Confluent Schema Registry is a distributed storage layer for Avro schemas. You can configure Data Collector stages that process Avro data to work with the Confluent Schema Registry in the following ways:

- Origins can look up Avro schemas in the Schema Registry by the specified schema ID or subject. The Kafka Consumer origin can also look up the Avro schema ID embedded in each Kafka message in the Schema Registry.
- Destinations can look up Avro schemas in the Schema Registry by the specified schema ID or subject. Or, destinations can register and store new Avro schemas in the Schema Registry. The Kafka Producer destination can also embed the Avro schema ID in each message that it writes.

#### **Installation and Configuration**

- New stage libraries. Data Collector now supports Elasticsearch version 2.4.
- **Install additional tarball libraries using the Data Collector user interface.** If you install the Data Collector core tarball, you can now use the Data Collector user interface to install individual stage libraries.

#### **Amazon Web Services Stages**

- **Connect to Amazon Web Services through endpoints.** In addition to connecting to the standard Amazon Web Services regions, you can select Other for the region and then specify the endpoint to connect to for the following stages:
	- Amazon S3 origin
	- Kinesis Consumer origin
	- Amazon S3 destination
	- Kinesis Firehose destination
	- Kinesis Producer destination
- **Renamed property for the Amazon S3 destination.** The File Name Prefix property has been renamed to the Object Name Prefix property.

#### **Origins**

- **● New MapR FS origin**. Use the new MapR FS origin in a cluster mode pipeline to process files stored on MapR FS.
- **Directory origin enhancement.** The Directory origin can now create error records for delimited data with more than the expected number of fields.

- **Oracle CDC Client enhancement.** Improved performance by processing data based on the commit number in ascending order.
- **UDP Source and UDP to Kafka enhancement.** To improve performance when reading messages from UDP ports, you can configure the UDP Source and UDP to Kafka origins to use multiple receiver threads for each port. Because the multi-threading requires native libraries, it is available when Data Collector runs on 64-bit Linux.

#### **Processors**

- **Groovy Evaluator, JavaScript Evaluator, and Jython Evaluator enhancements.** You can now use the processors to create new records and to create list-map fields. In a pipeline that processes the whole file data format, you can now use the processors to access whole file data by creating an input stream to the file.
- **JDBC Lookup enhancement.** To improve pipeline performance, you can configure the JDBC Lookup processor to locally cache the lookup values returned from a database table.

#### **Data Formats**

- **Text data format enhancement.** When writing text data, you can now specify the record separator characters that you want to use.
- **Whole file data format enhancement.** You can now use the Groovy Evaluator, JavaScript Evaluator, and Jython Evaluator to access whole file data by creating an input stream to the file.

#### **Cluster Mode**

**MapR support for cluster batch mode.** Use the new MapR FS origin in a cluster mode pipeline to process files from MapR FS.

Please feel free to check out the [Documentation](https://streamsets.com/documentation/datacollector/2.1.0.0/help/index.html) for this release.

### **Upgrade**

You can upgrade previous versions of Data Collector to version 2.1.0.0. For instructions on upgrading, see the [Upgrade Documentation.](https://streamsets.com/documentation/datacollector/2.1.0.0/help/index.html#Upgrade/Upgrade_title.html)

### **Fixed Issues**

The following table lists some of the known issues that are fixed with this release.

For the full list, click [here.](https://issues.streamsets.com/issues/?jql=(fixVersion%20%3D%202.1.0.0)%20AND%20resolution%20%3D%20Fixed%20AND%20(component%20!%3D%20docs%20OR%20component%20is%20EMPTY)%20AND%20type%20%3D%20Bug)

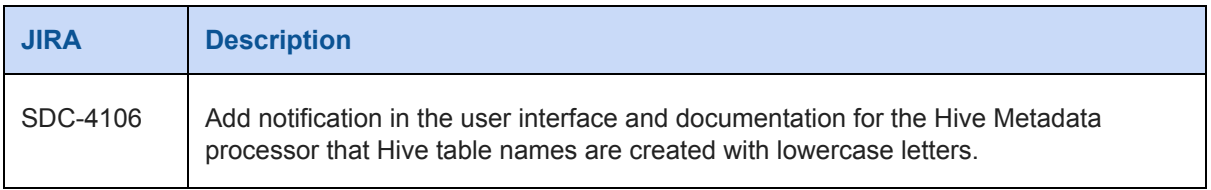

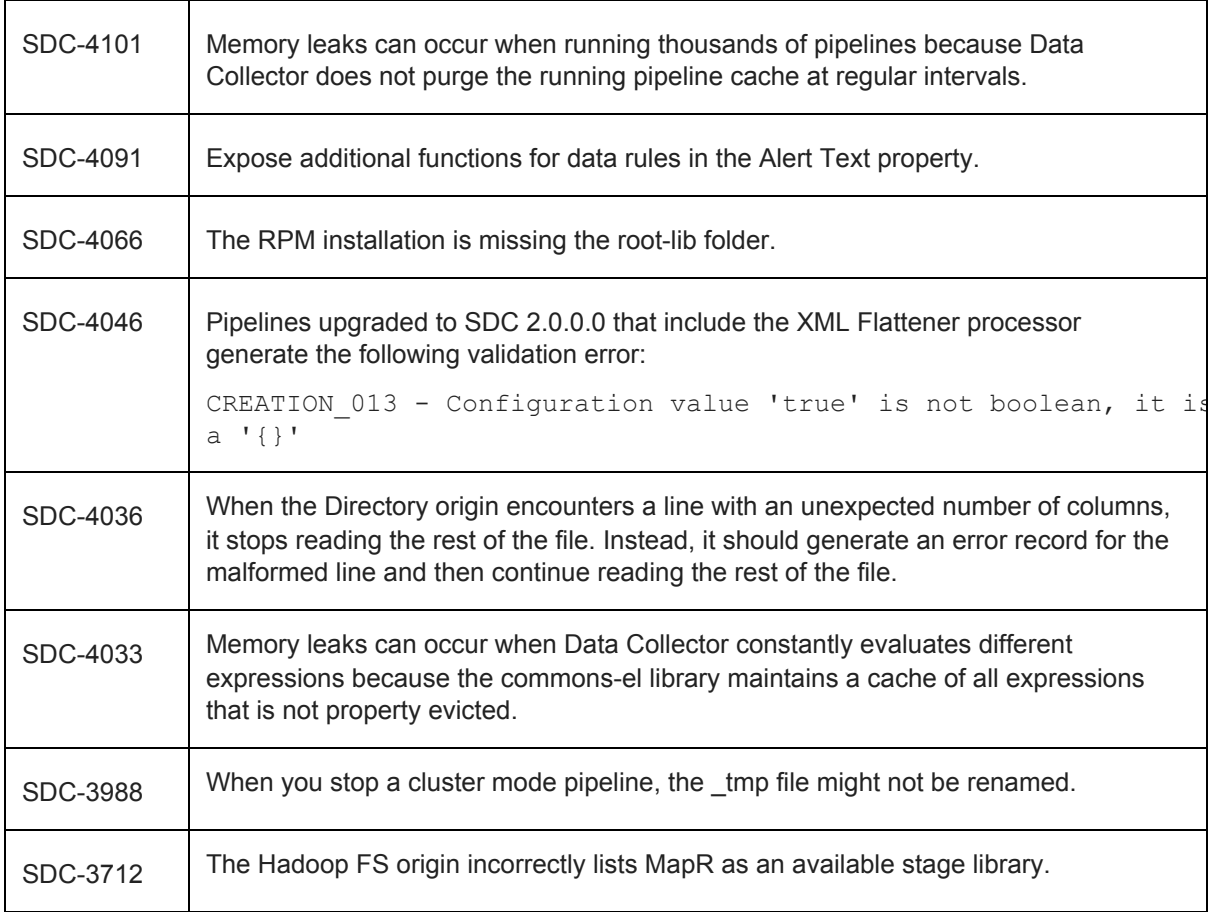

### **Known Issues**

Please note the following known issues with this release.

For a full list of known issues, check out [our JIRA.](https://issues.streamsets.com/issues/?filter=-1&jql=status%20in%20(Open%2C%20%22In%20Progress%22%2C%20Reopened)%20AND%20(component%20!%3D%20docs%20OR%20component%20is%20EMPTY)%20AND%20type%20%3D%20Bug)

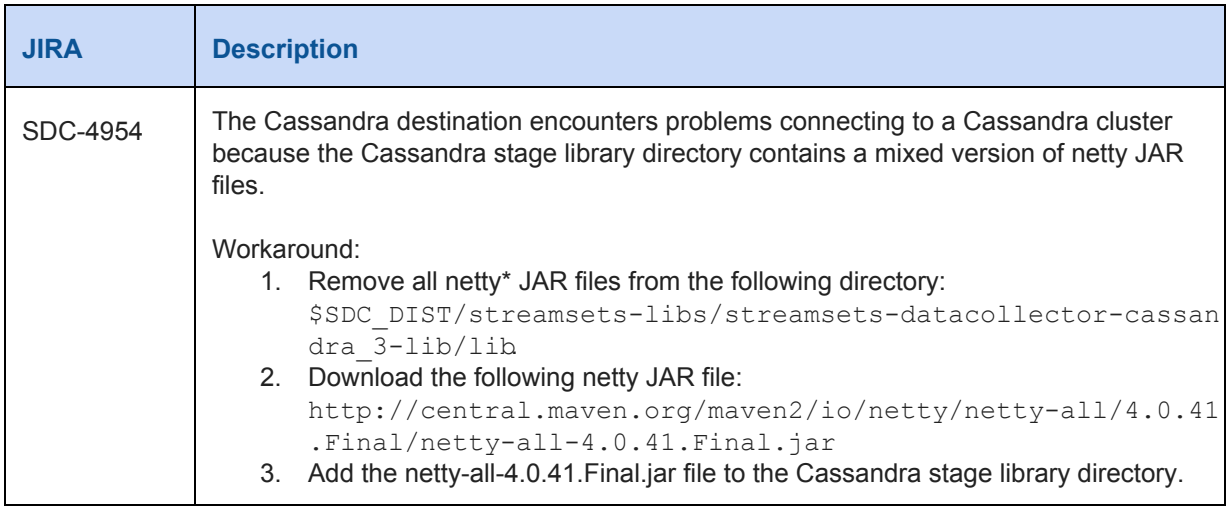

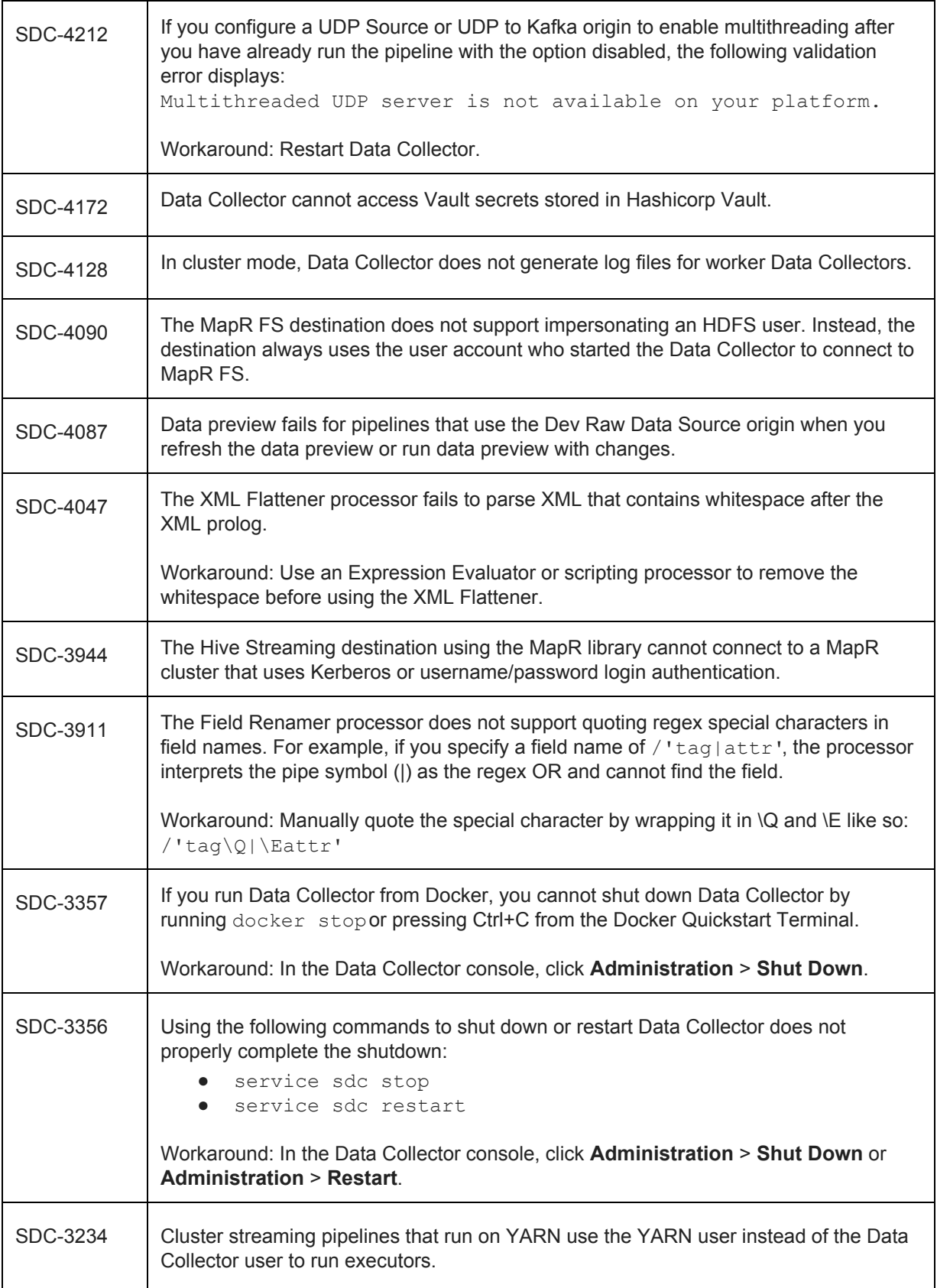

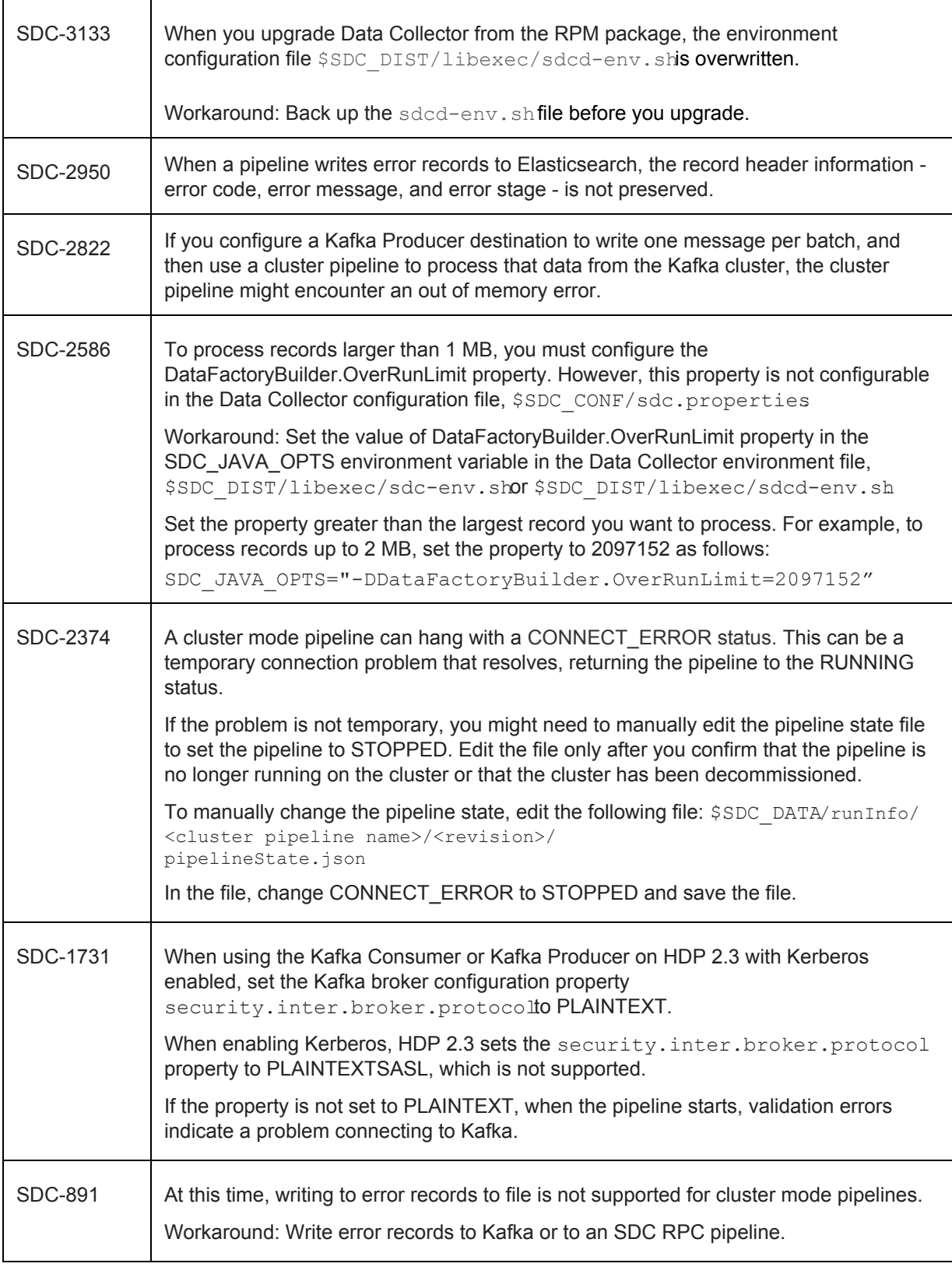

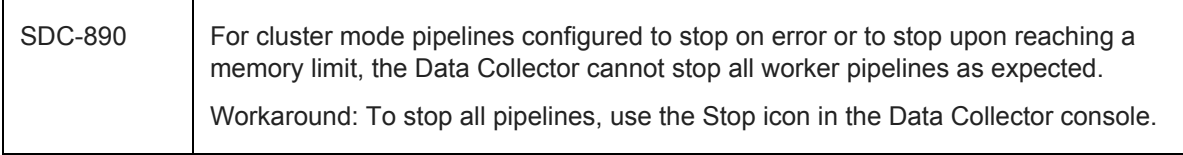

### **Contact Information**

For more information about StreamSets, visit our website[: http://streamsets.com/.](http://streamsets.com/)

To review the latest documentation or try out our tutorials, check out the following links:

- [User Guide](https://streamsets.com/documentation/datacollector/latest/help/#Getting_Started/GettingStarted_Title.html)
- [User Guide tutorial](https://streamsets.com/documentation/datacollector/latest/help/#Tutorial/Overview.html)
- [GitHub tutorials](https://github.com/streamsets/tutorials)

To report an issue, ask for help, or find out about our next meetup, check out our Community page: [http://streamsets.com/community/.](http://streamsets.com/community/)

For general inquiries, email us at [info@streamsets.com.](mailto:info@streamsets.com)